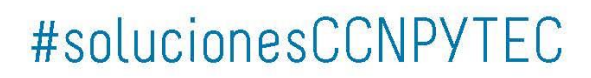

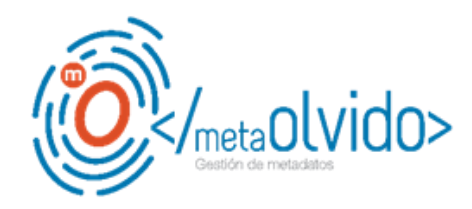

## **Formulario de Solicitud metaOLVIDO**

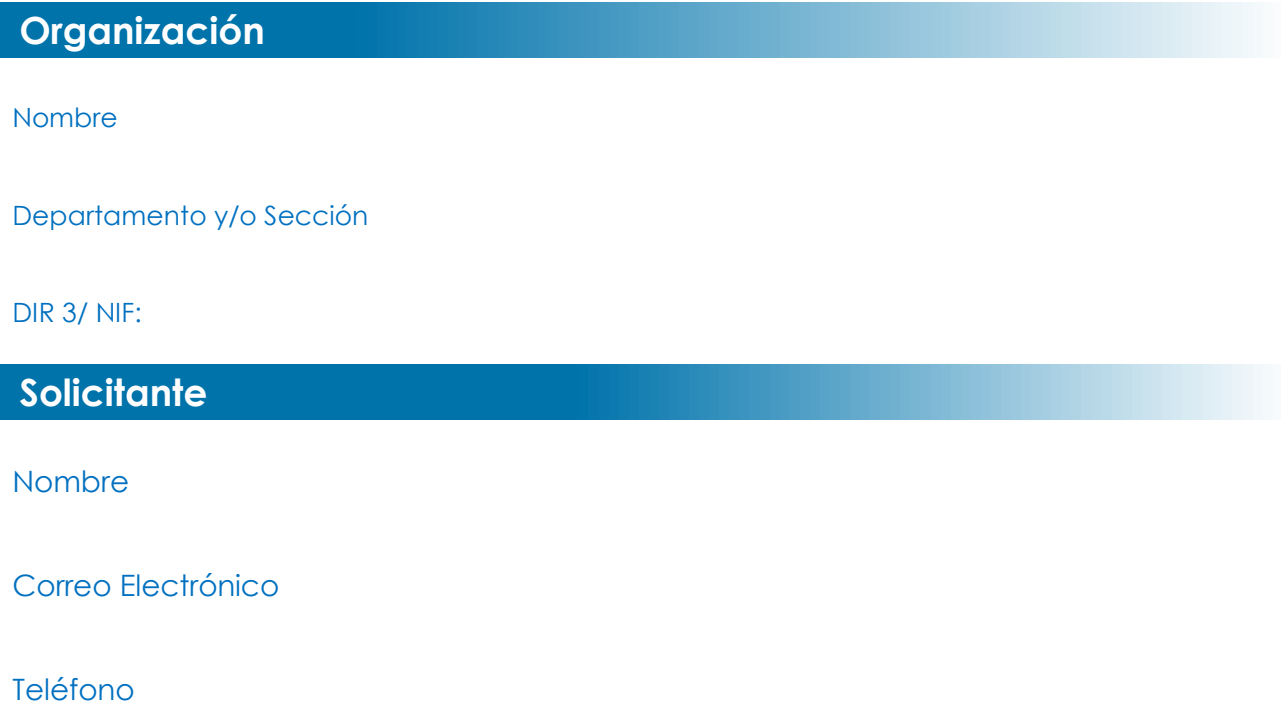

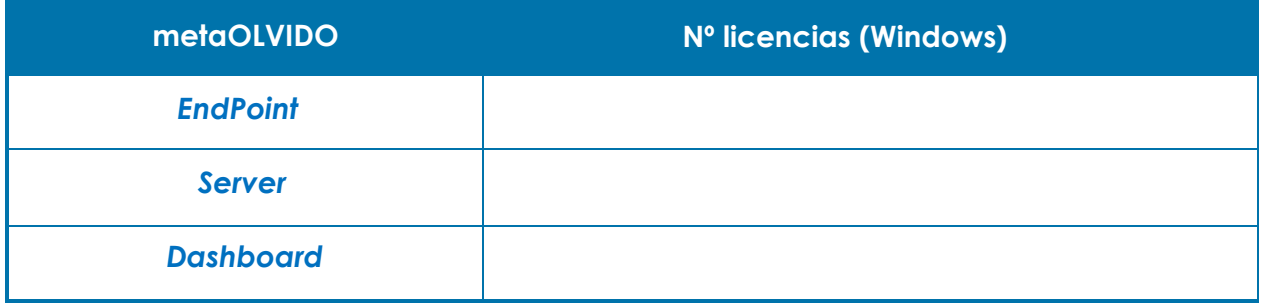

Fecha solicitud